# **QGIS Application - Bug report #20935 QGIS crashes when opening configurations -> options**

*2019-01-07 05:39 PM - Juan Carlos Linares*

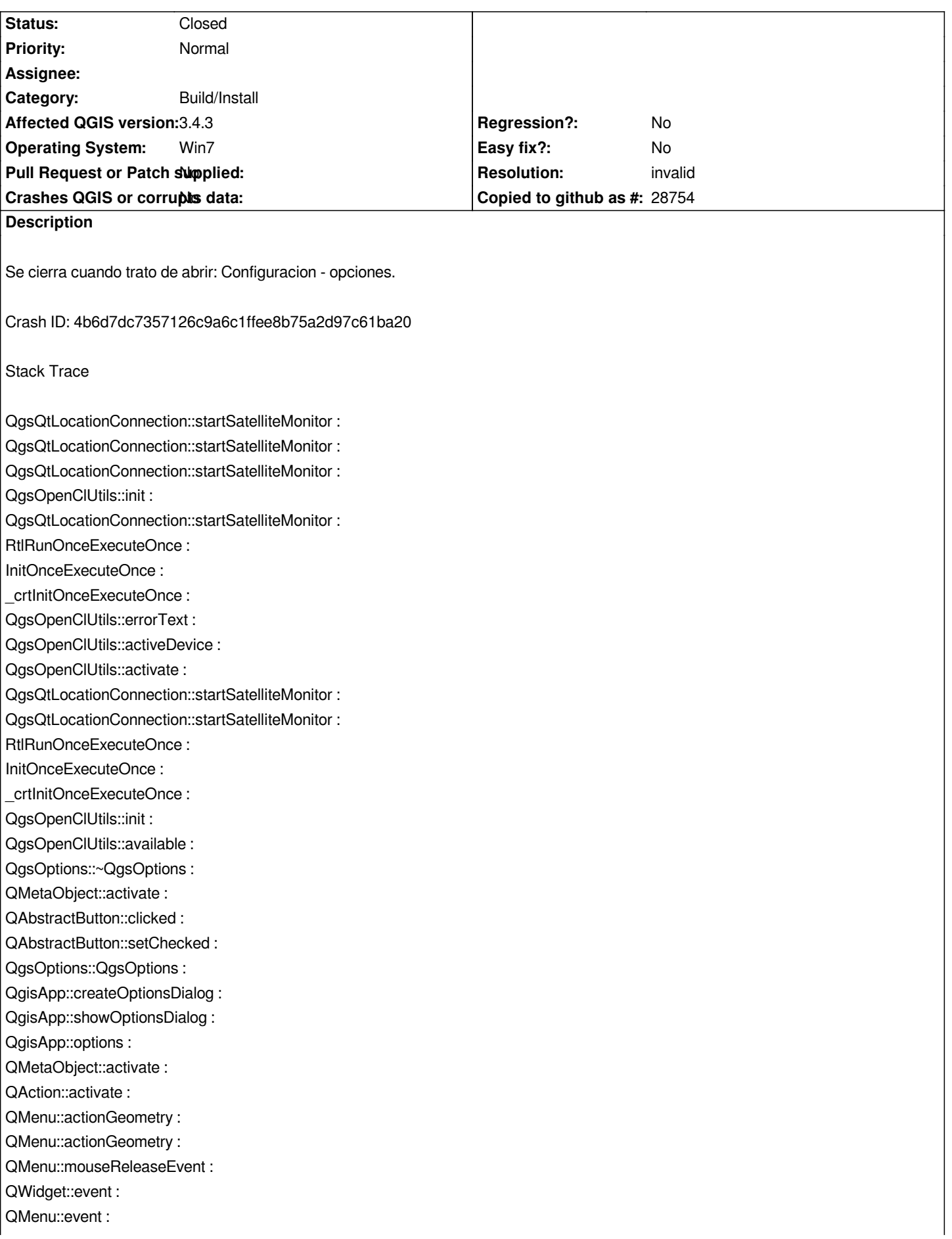

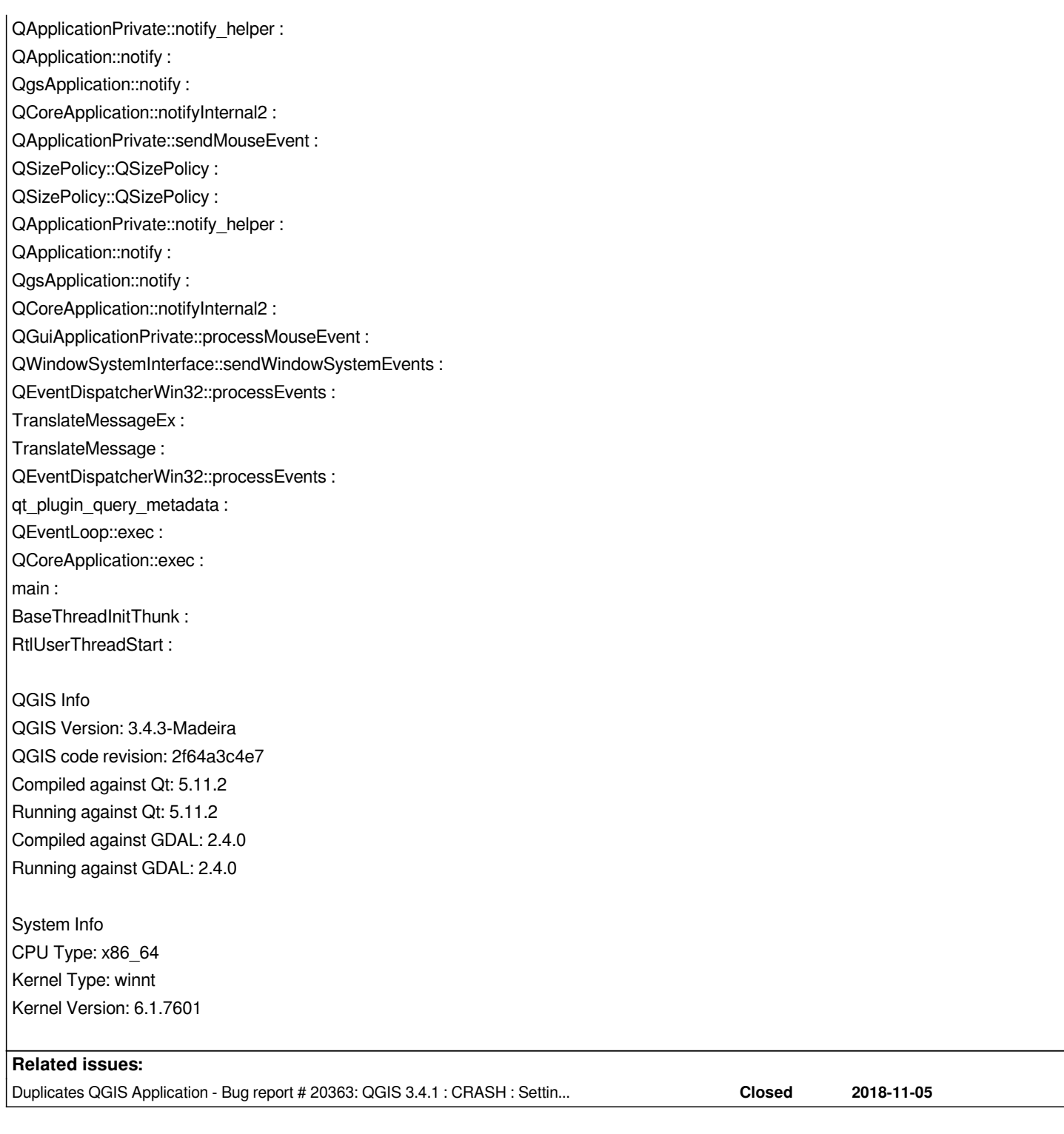

#### **History**

### **#1 - 2019-01-07 05:43 PM - Giovanni Manghi**

*- Subject changed from Error to QGIS crashes when opening configurations -> options*

*- Category changed from Actions to Build/Install*

*- Status changed from Open to Feedback*

*Please try with a new/clean profile.*

#### **#2 - 2019-01-07 06:32 PM - Alessandro Pasotti**

*- Duplicates Bug report #20363: QGIS 3.4.1 : CRASH : Settings->Options (OpenCL related) added*

#### **#3 - 2019-01-07 07:42 PM - Juan Carlos Linares**

*- Assignee set to Giovanni Manghi*

*Mucahs Gracias, problema resuelto!!!*

#### **#4 - 2019-01-07 07:43 PM - Juan Carlos Linares**

*Juan Carlos Linares wrote:*

*Muchas Gracias, problema resuelto!!!*

## **#5 - 2019-01-07 07:50 PM - Giovanni Manghi**

*- Resolution set to invalid*

- *Status changed from Feedback to Closed*
- *Assignee deleted (Giovanni Manghi)*